## UE Lineare Algebra I, Wintersemester 2007/2008

## Klausur 2 Übungsblatt: spezielle Räume Zusammenfassung

• Die  $4 \times 4$  Matrix A sei bezüglich einer beliebigen Basis vom  $\mathbb{R}^4$  gegeben durch

$$
A = \begin{pmatrix} 0 & 1 & -1 & -2 \\ 0 & 2 & 0 & -1 \\ 1 & 1 & 1 & 0 \\ -3 & 0 & 0 & 3 \end{pmatrix}
$$

Dann gilt:

- 1. Dimension des Spaltenraumes = Dimension des Zeilenraumes = Rang von A.
- 2. Bild  $A =$  Spaltenraum A.
- 3. dim Kern  $A + \dim$  Bild  $A = \dim \mathbb{R}^4 = 4$ .
- Warum ist Bild  $A =$  Spaltenraum von A?

Der Vektor  $y =$  $\sqrt{ }$  $\overline{\phantom{a}}$  $y_1$  $y_2$  $y_3$  $y_4$  $\setminus$ liegt genau dann in Bild A, wenn es einen Vektor  $x =$  $\sqrt{ }$  $\overline{\phantom{a}}$  $\overline{x}_1$  $\overline{x_2}$  $\setminus$ gibt, so dass  $Ax = y$  gilt. D.h.

$$
\left(\begin{array}{c}x_3\\x_4\end{array}\right)
$$

$$
Ax = \begin{pmatrix} 0 & 1 & -1 & -2 \\ 0 & 2 & 0 & -1 \\ 1 & 1 & 1 & 0 \\ -3 & 0 & 0 & 3 \end{pmatrix} \begin{pmatrix} x_1 \\ x_2 \\ x_3 \\ x_4 \end{pmatrix}
$$
  
=  $x_1 \begin{pmatrix} 0 \\ 0 \\ 1 \\ 3 \end{pmatrix} + x_2 \begin{pmatrix} 1 \\ 2 \\ 1 \\ 0 \end{pmatrix} + x_3 \begin{pmatrix} -1 \\ 0 \\ 1 \\ 0 \end{pmatrix} + x_4 \begin{pmatrix} -2 \\ -1 \\ 0 \\ 3 \end{pmatrix} = \begin{pmatrix} y_1 \\ y_2 \\ y_3 \\ y_4 \end{pmatrix}$ 

Wie man sieht, ist Bild  $A$  von  $\mathbb{R}^4$  genau die lineare Hülle der Spaltenvektoren von A.

• Mit Gauss Elimination bringt man A auf Staffelform:

$$
A = \begin{pmatrix} 0 & 1 & -1 & -2 \\ 0 & 2 & 0 & -1 \\ 1 & 1 & 1 & 0 \\ -3 & 0 & 0 & 3 \end{pmatrix} \rightarrow \begin{pmatrix} 1 & 1 & 1 & 0 \\ 0 & 1 & -1 & -2 \\ 0 & 0 & 2 & 3 \\ 0 & 0 & 0 & 0 \end{pmatrix} = B
$$

Was können wir von der Staffelform B von A ablesen?

- 1. Drei linear unabhängige Zeilen
	- $\Rightarrow$  3 = Rang A
		- $=$  Dimension des Zeilenraumes von A
		- $=$  Dimension des Spaltenraumes von A
		- $=$  Dimension von Bild  $A$
- 2. Ausserdem folgt

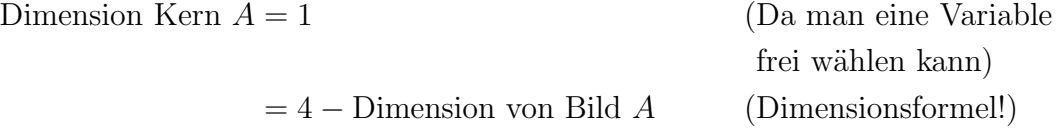

- 3. Eine Basis des Zeilenraumes von A bilden die drei nicht null verschiedenen Zeilen von B.
- 4. In dieser Form  $(d.h.$  von  $B)$  können wir NICHT die Basis für den Spaltenraum oder von Bild  $A$  ablesen. Die 3 linear unäbhangig Spalten von  $B$  bilden KEINE Basis für den Spaltenraum. Wir haben die Staffelform B durch Zeilenumformungen aus A erhalten. Das bedeutet, die neuen Spalten sind keine Linearkombination von den Ausgangsspalten von A.
- 5. Um eine Basis für den Spaltenraum von  $A$  (= Bild A) zu finden, schreibt man die Spalten als Zeilen (also  $A<sup>T</sup>$ ), damit man Zeilenumformungen anwenden kann. Die linear unabhängigen Zeilen von dieser neuen Staffelformmatrix C ist eine Basis für den Spaltenraum  $A =$  Bild A. Dass heisst:

$$
AT = \begin{pmatrix} 0 & 0 & 1 & -3 \\ 1 & 2 & 1 & 0 \\ -1 & 0 & 1 & 0 \\ -2 & -1 & 0 & 3 \end{pmatrix} \rightarrow \begin{pmatrix} 1 & 2 & 1 & 0 \\ 0 & 1 & 0 & 3 \\ 0 & 0 & 1 & 3 \\ 0 & 0 & 0 & 0 \end{pmatrix} = C
$$